www.waitingforfriday.com - FHT Library automatic testing (ATmega328P Arduino Uno Board) - (c)2013 Simon Inns FHT library version 1 2 Running automated testing: WFF\_FHT Test: Pure sine wave with frequency = 2500 Hz and amplitude of +-16383 FHT\_LEN = 32, N\_DB = 64 Test 1 - Rectangular window, linear output Output from generateSample(): 0, 11585, 16383, 11585, 0, -11585, -16383, -11585, 0, 11585, 16383, 11585, 0, -11585, -16383, -11585,<br>0, 11584, 16383, 11585, 0, -11584, -16383, -11585, 0, 11585, 16383, 11585, 0, -11585, -16383, -11585 Output from fhtDitInt(): -1, -1, -1, 0, 8184, 0, -1, -1, -1, 0, -1, 0, -24, 0, 0, -1, 0, 1, 1, 0, 6, 0, 1, 1, 0, 0, 1, 0, -8168, 0, 0, 1 Output from complexToReal(): 0, 0, 0, 0, 63, 0, 0, 0, 0, 0, 0, 0, 0, 0, 0, 0  $\pmb{\Theta}$  $\mathbf{1}$  $\begin{array}{c|c} 2 & | \\ 3 & | \end{array}$  4 |\*\*\*\*\*\*\*\*\*\*\*\*\*\*\*\*\*\*\*\*\*\*\*\*\*\*\*\*\*\*\*\*\*\*\*\*\*\*\*\*\*\*\*\*\*\*\*\*\*\*\*\*\*\*\*\*\*\*\*\*\*\*\*  $\overline{5}$  6 |  $\begin{array}{c|c} 7 & | \\ 8 & | \end{array}$  $\overline{9}$  10 | 11 | 12 |  $13$  $\frac{10}{14}$  15 | Test 2 - Rectangular window, decibel output Output from generateSample(): 0, 11585, 16383, 11585, 0, -11585, -16383, -11585, 0, 11585, 16383, 11585, 0, -11585, -16383, -11585,<br>0, 11584, 16383, 11585, 0, -11584, -16383, -11585, 0, 11585, 16383, 11585, 0, -11585, -16383, -11585 Output from fhtDitInt(): -1, -1, -1, 0, 8184, 0, -1, -1, -1, 0, -1, 0, -24, 0, 0, -1, 0, 1, 1, 0, 6, 0, 1, 1, 0, 0, 1, 0, -8168, 0, 0, 1 Output from complexToDecibel(): 0, 0, 0, 0, 63, 0, 0, 0, 0, 0, 0, 0, 0, 0, 0, 0  $\theta$  |  $\begin{array}{c|c} 1 & | \\ 2 & | \end{array}$  $\overline{a}$  4 |\*\*\*\*\*\*\*\*\*\*\*\*\*\*\*\*\*\*\*\*\*\*\*\*\*\*\*\*\*\*\*\*\*\*\*\*\*\*\*\*\*\*\*\*\*\*\*\*\*\*\*\*\*\*\*\*\*\*\*\*\*\*\* 5 | 6 | 7 |  $\frac{1}{8}$  9 | 10 | 11 | 12 |  $13$  14 |  $-15$ Test 3 - Hamming window, linear output Output from generateSample(): 0, 11585, 16383, 11585, 0, -11585, -16383, -11585, 0, 11585, 16383, 11585, 0, -11585, -16383, -11585,<br>0, 11584, 16383, 11585, 0, -11584, -16383, -11585, 0, 11585, 16383, 11585, 0, -11585, -16383, -11585 Output from applyHammingWindow(): 0, 1035, 1920, 1881, 0, -3437, -6229, -5449, 0, 7591, 12165, 9517, 0, -10915, -16038, -11558, 0, 11339, 15435, 10298, 0, -8602, -10736, -6526, 0, 4404, 4859, 2583, 0, -1359, -1464, -927 Output from fhtDitInt(): -8, 1, 27, -1722, 4298, -2082, 47, 17, 10, 5, 3, 11, -11, 3, 0, 0, 1, 1, 1, 2, 4, -2, -1, -3, -5, -9, -33, 1707, -4293, 2081, -48, -16 Output from complexToReal(): 0, 0, 0, 14, 33, 14, 0, 0, 0, 0, 0, 0, 0, 0, 0, 0  $\theta$  $\begin{array}{c|c} 1 & | \\ 2 & | \end{array}$  3 |\*\*\*\*\*\*\*\*\*\*\*\*\*\* 4 |\*\*\*\*\*\*\*\*\*\*\*\*\*\*\*\*\*\*\*\*\*\*\*\*\*\*\*\*\*\*\*\*\* 5 |\*\*\*\*\*\*\*\*\*\*\*\*\*\* 6 | 7 |  $\begin{array}{c|c} 8 & | \\ 9 & | \\ 10 & | \end{array}$  $11$  12 | 13 | 14 |

Test 4 - Hamming window, decibel output with gain Output from generateSample(): 0, 11585, 16383, 11585, 0, -11585, -16383, -11585, 0, 11585, 16383, 11585, 0, -11585, -16383, -11585,<br>0, 11584, 16383, 11585, 0, -11584, -16383, -11585, 0, 11585, 16383, 11585, 0, -11585, -16383, -11585 Output from applyHammingWindow(): 0, 1035, 1920, 1881, 0, -3437, -6229, -5449, 0, 7591, 12165, 9517, 0, -10915, -16038, -11558, 0, 11339, 15435, 10298, 0, -8602, -10736, -6526, 0, 4404, 4859, 2583, 0, -1359, -1464, -927 Output from fhtDitInt(): -8, 1, 27, -1722, 4298, -2082, 47, 17, 10, 5, 3, 11, -11, 3, 0, 0, 1, 1, 1, 2, 4, -2, -1, -3, -5, -9, -33, 1707, -4293, 2081, -48, -16 Output from complexToDecibelWithGain(): 0, 0, 0, 63, 63, 63, 0, 0, 0, 0, 0, 0, 0, 0, 0, 0  $\begin{array}{c} 0 \\ 1 \end{array}$  $\begin{bmatrix} 2 \\ 3 \\ 4 \end{bmatrix}$  3 |\*\*\*\*\*\*\*\*\*\*\*\*\*\*\*\*\*\*\*\*\*\*\*\*\*\*\*\*\*\*\*\*\*\*\*\*\*\*\*\*\*\*\*\*\*\*\*\*\*\*\*\*\*\*\*\*\*\*\*\*\*\*\* 4 |\*\*\*\*\*\*\*\*\*\*\*\*\*\*\*\*\*\*\*\*\*\*\*\*\*\*\*\*\*\*\*\*\*\*\*\*\*\*\*\*\*\*\*\*\*\*\*\*\*\*\*\*\*\*\*\*\*\*\*\*\*\*\* 5 |\*\*\*\*\*\*\*\*\*\*\*\*\*\*\*\*\*\*\*\*\*\*\*\*\*\*\*\*\*\*\*\*\*\*\*\*\*\*\*\*\*\*\*\*\*\*\*\*\*\*\*\*\*\*\*\*\*\*\*\*\*\*\*  $\frac{6}{6}$  7 | 8 | 9 |  $10$  11 | 12 |  $13$  $14$  $\frac{1}{15}$ Test 5 - Hann window, linear output Output from generateSample(): 0, 11585, 16383, 11585, 0, -11585, -16383, -11585, 0, 11585, 16383, 11585, 0, -11585, -16383, -11585,<br>0, 11584, 16383, 11585, 0, -11584, -16383, -11585, 0, 11585, 16383, 11585, 0, -11585, -16383, -11585 Output from applyHannWindow(): 0, 118, 662, 1038, 0, -2728, -5346, -4915, 0, 7244, 11798, 9337, 0, -10857, -16008, -11555,<br>0, 11318, 15353, 10187, 0, -8343, -10245, -6086, 0, 3780, 3857, 1800, 0, -469, -167, 0 Output from fhtDitInt(): -8, 2, 29, -1870, 3961, -2263, 51, 19, 11, 6, 4, 13, -9, 3, 0, 1, 1, 2, 1, 2, 3, -3, -1, -3, -5, -10, -36, 1855, -3957, 2261, -52, -17 Output from complexToReal(): 0, 0, 0, 16, 30, 16, 0, 0, 0, 0, 0, 0, 0, 0, 0, 0  $0$  |  $\frac{1}{2}$ 2 |<br>3 |\*\*\*\*\*\*\*\*\*\*\*\*\*\*\*\*\*\* 4 |\*\*\*\*\*\*\*\*\*\*\*\*\*\*\*\*\*\*\*\*\*\*\*\*\*\*\*\*\*\* \*\*\*\*\*\*\*\*\*\*\*\*\*  $\begin{array}{c|c} 6 & | \\ \hline 7 & | \end{array}$  8 |  $\frac{6}{9}$  $10$  11 | 12 | 13 |  $\frac{10}{14}$  15 | Test 6 - Hann window, decibel output with gain Output from generateSample(): 0, 11585, 16383, 11585, 0, -11585, -16383, -11585, 0, 11585, 16383, 11585, 0, -11585, -16383, -11585,<br>0, 11584, 16383, 11585, 0, -11584, -16383, -11585, 0, 11585, 16383, 11585, 0, -11585, -16383, -11585 Output from applyHannWindow(): 0, 118, 662, 1038, 0, -2728, -5346, -4915, 0, 7244, 11798, 9337, 0, -10857, -16008, -11555,<br>0, 11318, 15353, 10187, 0, -8343, -10245, -6086, 0, 3780, 3857, 1800, 0, -469, -167, 0 Output from fhtDitInt(): -8, 2, 29, -1870, 3961, -2263, 51, 19, 11, 6, 4, 13, -9, 3, 0, 1, 1, 2, 1, 2, 3, -3, -1, -3, -5, -10, -36, 1855, -3957, 2261, -52, -17 Output from complexToDecibelWithGain(): 0, 0, 0, 63, 63, 63, 0, 0, 0, 0, 0, 0, 0, 0, 0, 0  $0$  |  $\mathbf{1}$  2 | 3 |\*\*\*\*\*\*\*\*\*\*\*\*\*\*\*\*\*\*\*\*\*\*\*\*\*\*\*\*\*\*\*\*\*\*\*\*\*\*\*\*\*\*\*\*\*\*\*\*\*\*\*\*\*\*\*\*\*\*\*\*\*\*\* 4 |\*\*\*\*\*\*\*\*\*\*\*\*\*\*\*\*\*\*\*\*\*\*\*\*\*\*\*\*\*\*\*\*\*\*\*\*\*\*\*\*\*\*\*\*\*\*\*\*\*\*\*\*\*\*\*\*\*\*\*\*\*\*\* 5 |\*\*\*\*\*\*\*\*\*\*\*\*\*\*\*\*\*\*\*\*\*\*\*\*\*\*\*\*\*\*\*\*\*\*\*\*\*\*\*\*\*\*\*\*\*\*\*\*\*\*\*\*\*\*\*\*\*\*\*\*\*\*\*  $\overline{6}$  $\frac{3}{7}$ 8<br>9  $\begin{array}{c|c} 9 & | \\ 10 & | \end{array}$ 

15 |

 $\begin{array}{c|c} 11 & | \\ 12 & | \\ 13 & | \\ 14 & | \\ 15 & | \end{array}$ 

Tests completed...

WFF\_FHT Test: Pure sine wave with frequency = 5000 Hz and amplitude of +-16383 FHT\_LEN = 32, N\_DB = 64

Test 1 - Rectangular window, linear output Output from generateSample():

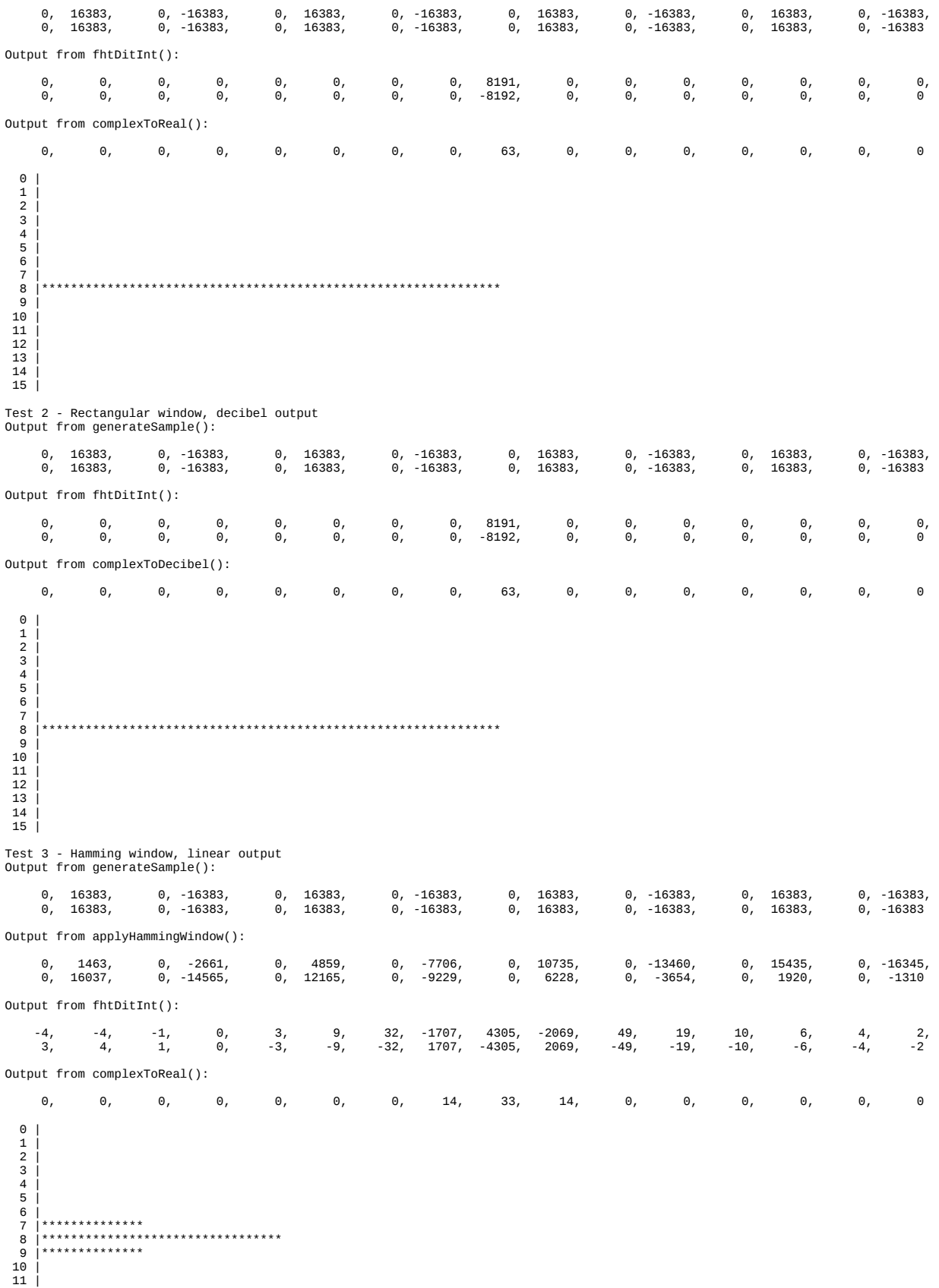

- 12 |  $12$  $\frac{15}{14}$
- 15 |

Test 4 - Hamming window, decibel output with gain Output from generateSample(): 0, 16383, 0, -16383, 0, 16383, 0, -16383, 0, 16383, 0, -16383, 0, 16383, 0, -16383, 0, 16383, 0, -16383, 0, 16383, 0, -16383, 0, 16383, 0, -16383, 0, 16383, 0, -16383 Output from applyHammingWindow(): 0, 1463, 0, -2661, 0, 4859, 0, -7706, 0, 10735, 0, -13460, 0, 15435, 0, -16345, 0, 16037, 0, -14565, 0, 12165, 0, -9229, 0, 6228, 0, -3654, 0, 1920, 0, -1310 Output from fhtDitInt(): -4, -4, -1, 0, 3, 9, 32, -1707, 4305, -2069, 49, 19, 10, 6, 4, 2, 3, 4, 1, 0, -3, -9, -32, 1707, -4305, 2069, -49, -19, -10, -6, -4, -2 Output from complexToDecibelWithGain(): 0, 0, 0, 0, 0, 0, 0, 63, 63, 63, 0, 0, 0, 0, 0, 0  $\begin{array}{c|c} 0 & | & \\ 1 & | & \\ 2 & | & \\ 3 & | & \end{array}$  $\overline{4}$  $\begin{array}{c|c} 5 & | \\ 6 & | \end{array}$  7 |\*\*\*\*\*\*\*\*\*\*\*\*\*\*\*\*\*\*\*\*\*\*\*\*\*\*\*\*\*\*\*\*\*\*\*\*\*\*\*\*\*\*\*\*\*\*\*\*\*\*\*\*\*\*\*\*\*\*\*\*\*\*\* 8 |\*\*\*\*\*\*\*\*\*\*\*\*\*\*\*\*\*\*\*\*\*\*\*\*\*\*\*\*\*\*\*\*\*\*\*\*\*\*\*\*\*\*\*\*\*\*\*\*\*\*\*\*\*\*\*\*\*\*\*\*\*\*\* 9 |\*\*\*\*\*\*\*\*\*\*\*\*\*\*\*\*\*\*\*\*\*\*\*\*\*\*\*\*\*\*\*\*\*\*\*\*\*\*\*\*\*\*\*\*\*\*\*\*\*\*\*\*\*\*\*\*\*\*\*\*\*\*\* 10 |  $11$  $12$  13 |  $14$  $\frac{1}{15}$ Test 5 - Hann window, linear output Output from generateSample(): 0, 16383, 0, -16383, 0, 16383, 0, -16383, 0, 16383, 0, -16383, 0, 16383, 0, -16383, 0, 16383, 0, -16383, 0, 16383, 0, -16383, 0, 16383, 0, -16383, 0, 16383, 0, -16383 Output from applyHannWindow(): 0, 166, 0, -1468, 0, 3857, 0, -6951, 0, 10244, 0, -13206, 0, 15353, 0, -16341, 0, 16007, 0, -14407, 0, 11798, 0, -8606, 0, 5345, 0, -2547, 0, 662, 0, 0 Output from fhtDitInt(): -4, -4, -1, 0, 3, 10, 36, -1854, 3967, -2249, 53, 21, 11, 6, 4, 3, 3, 4, 1, 0, -3, -10, -36, 1854, -3968, 2249, -53, -21, -11, -6, -4, -3 Output from complexToReal(): 0, 0, 0, 0, 0, 0, 0, 16, 30, 16, 0, 0, 0, 0, 0, 0  $\begin{array}{c|c|c} 0 & 1 & 1 \\ 1 & 2 & 1 \\ 2 & 3 & 1 \\ 3 & 4 & 1 \end{array}$  $\overline{5}$  $\frac{6}{7}$  7 |\*\*\*\*\*\*\*\*\*\*\*\*\*\*\*\* 8 |\*\*\*\*\*\*\*\*\*\*\*\*\*\*\*\*\*\*\*\*\*\*\*\*\*\*\*\*\*\* 8 **|\*\*\*\*\*\*\*\*\*\*\*\*\*\*\*\***<br>9 |\*\*\*\*\*\*\*\*\*\*\*\*\*\*\*\*\* 10 |  $11$  12 |  $\frac{1}{13}$  14 |  $\frac{1}{15}$ Test 6 - Hann window, decibel output with gain Output from generateSample(): 0, 16383, 0, -16383, 0, 16383, 0, -16383, 0, 16383, 0, -16383, 0, 16383, 0, -16383, 0, 16383, 0, -16383, 0, 16383, 0, -16383, 0, 16383, 0, -16383, 0, 16383, 0, -16383 Output from applyHannWindow(): 0, 166, 0, -1468, 0, 3857, 0, -6951, 0, 10244, 0, -13206, 0, 15353, 0, -16341, 0, 16007, 0, -14407, 0, 11798, 0, -8606, 0, 5345, 0, -2547, 0, 662, 0, 0 Output from fhtDitInt(): -4, -4, -1, 0, 3, 10, 36, -1854, 3967, -2249, 53, 21, 11, 6, 4, 3, 3, 4, 1, 0, -3, -10, -36, 1854, -3968, 2249, -53, -21, -11, -6, -4, -3 Output from complexToDecibelWithGain(): 0, 0, 0, 0, 0, 0, 0, 63, 63, 63, 0, 0, 0, 0, 0, 0  $\begin{array}{c|c} 0 & | & \\ 1 & | & \\ 2 & | & \\ 3 & | & \\ 4 & | & \end{array}$  5 |  $\begin{array}{c} 6 \\ 7 \end{array}$ 7 |\*\*\*\*\*\*\*\*\*\*\*\*\*\*\*\*\*\*\*\*\*\*\*\*\*\*\*\*\*\*\*\*\*\*\*\*\*\*\*\*\*\*\*\*\*\*\*\*\*\*\*\*\*\*\*\*\*\*\*\*\*\*\*

 8 |\*\*\*\*\*\*\*\*\*\*\*\*\*\*\*\*\*\*\*\*\*\*\*\*\*\*\*\*\*\*\*\*\*\*\*\*\*\*\*\*\*\*\*\*\*\*\*\*\*\*\*\*\*\*\*\*\*\*\*\*\*\*\* 9 |\*\*\*\*\*\*\*\*\*\*\*\*\*\*\*\*\*\*\*\*\*\*\*\*\*\*\*\*\*\*\*\*\*\*\*\*\*\*\*\*\*\*\*\*\*\*\*\*\*\*\*\*\*\*\*\*\*\*\*\*\*\*\* 10 | 11 | 12 | 13 | 14 | 15 | Tests completed...

WFF\_FHT Test: Pure sine wave with frequency = 7500 Hz and amplitude of +-16383 FHT\_LEN = 32, N\_DB = 64

Test 1 - Rectangular window, linear output Output from generateSample():

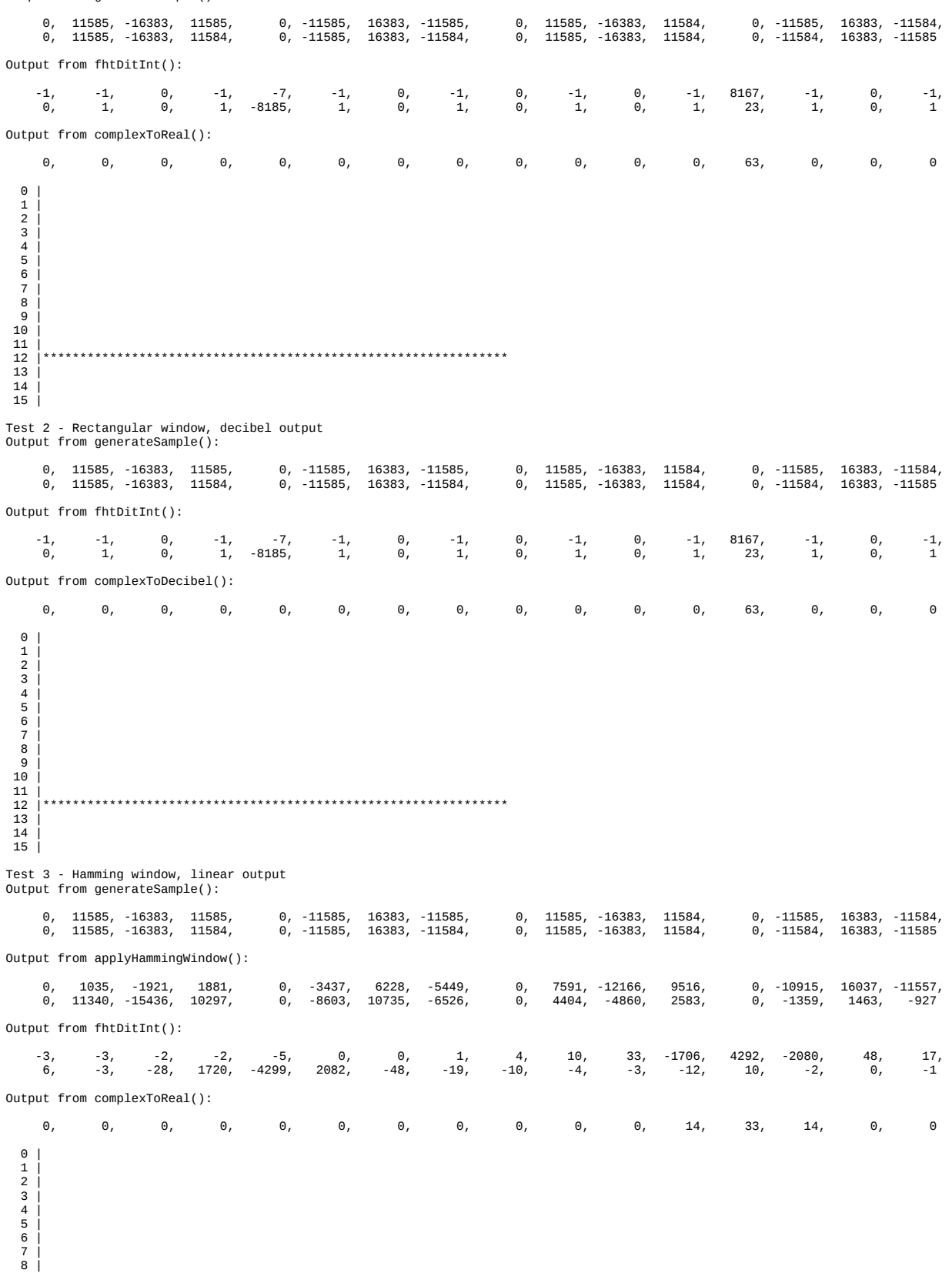

 $\frac{9}{10}$  10 | 11 |\*\*\*\*\*\*\*\*\*\*\*\*\*\* 12 |\*\*\*\*\*\*\*\*\*\*\*\*\*\*\*\*\*\*\*\*\*\*\*\*\*\*\*\*\*\*\*\*\* 13 |\*\*\*\*\*\*\*\*\*\*\*\*\*\* 14 | 15 | Test 4 - Hamming window, decibel output with gain Output from generateSample(): 0, 11585, 16383, 11585, 0, -11585, 16383, -11585, 0, 11585, -16383, 11584, 0, -11585, 16383, -11584,<br>0, 11585, -16383, 11584, 0, -11585, 16383, -11584, 0, 11585, -16383, 11584, 0, -11584, 16383, -11585 Output from applyHammingWindow(): 0, 1035, -1921, 1881, 0, -3437, 6228, -5449, 0, 7591, -12166, 9516, 0, -10915, 16037, -11557, 0, 11340, -15436, 10297, 0, -8603, 10735, -6526, 0, 4404, -4860, 2583, 0, -1359, 1463, -927 Output from fhtDitInt(): -3, -3, -2, -2, -5, 0, 0, 1, 4, 10, 33, -1706, 4292, -2080, 48, 17, 6, -3, -28, 1720, -4299, 2082, -48, -19, -10, -4, -3, -12, 10, -2, 0, -1 Output from complexToDecibelWithGain(): 0, 0, 0, 0, 0, 0, 0, 0, 0, 0, 0, 63, 63, 63, 0, 0  $\Theta$  $\overline{1}$  $\begin{array}{c|c} 2 & | \\ 3 & | \end{array}$  $\begin{array}{c|c} 4 & | \\ 5 & | \end{array}$  6 | 7 |  $\mathbf{a}$  $\frac{6}{5}$  10 | 11 |\*\*\*\*\*\*\*\*\*\*\*\*\*\*\*\*\*\*\*\*\*\*\*\*\*\*\*\*\*\*\*\*\*\*\*\*\*\*\*\*\*\*\*\*\*\*\*\*\*\*\*\*\*\*\*\*\*\*\*\*\*\*\* 12 |\*\*\*\*\*\*\*\*\*\*\*\*\*\*\*\*\*\*\*\*\*\*\*\*\*\*\*\*\*\*\*\*\*\*\*\*\*\*\*\*\*\*\*\*\*\*\*\*\*\*\*\*\*\*\*\*\*\*\*\*\*\*\* 13 |\*\*\*\*\*\*\*\*\*\*\*\*\*\*\*\*\*\*\*\*\*\*\*\*\*\*\*\*\*\*\*\*\*\*\*\*\*\*\*\*\*\*\*\*\*\*\*\*\*\*\*\*\*\*\*\*\*\*\*\*\*\*\*  $\frac{10}{14}$  15 | Test 5 - Hann window, linear output Output from generateSample(): 0, 11585, 16383, 11585, 0, -11585, 16383, -11585, 0, 11585, -16383, 11584, 0, -11585, 16383, -11584,<br>0, 11585, -16383, 11584, 0, -11585, 16383, -11584, 0, 11585, -16383, 11584, 0, -11584, 16383, -11585 Output from applyHannWindow(): 0, 118, -663, 1038, 0, -2728, 5345, -4915, 0, 7244, -11799, 9337, 0, -10857, 16007, -11554,<br>0, 11319, -15354, 10186, 0, -8343, 10244, -6085, 0, 3780, -3858, 1800, 0, -469, 166, 0 Output from fhtDitInt(): -2, -3, -2, -4, -4, 0, 0, 0, 5, 11, 36, -1855, 3955, -2261, 52, 18, 7, -3, -30, 1870, -3962, 2262, -52, -20, -11, -5, -4, -13, 9, -3, 0, 0 Output from complexToReal(): 0, 0, 0, 0, 0, 0, 0, 0, 0, 0, 0, 16, 30, 16, 0, 0  $\begin{array}{c|c|c} 0 & | & \\ 1 & | & \\ 2 & | & \\ 3 & | & \\ 4 & | & \end{array}$  $\begin{array}{c|c} 5 & | \\ 6 & | \end{array}$  7 |  $\frac{1}{8}$  $\overline{9}$  $10$ <br> $11$  $11$   $**************************$  12 |\*\*\*\*\*\*\*\*\*\*\*\*\*\*\*\*\*\*\*\*\*\*\*\*\*\*\*\*\*\*  $13$  |\*\*\*\*\*\*\*\*\*\*\*\*\*\*\*\*\*  $14$  $\overline{15}$  | Test 6 - Hann window, decibel output with gain Output from generateSample(): 0, 11585, 16383, 11585, 0, -11585, 16383, -11585, 0, 11585, -16383, 11584, 0, -11585, 16383, -11584,<br>0, 11585, -16383, 11584, 0, -11585, 16383, -11584, 0, 11585, -16383, 11584, 0, -11584, 16383, -11585 Output from applyHannWindow(): 0, 118, -663, 1038, 0, -2728, 5345, -4915, 0, 7244, -11799, 9337, 0, -10857, 16007, -11554,<br>0, 11319, -15354, 10186, 0, -8343, 10244, -6085, 0, 3780, -3858, 1800, 0, -469, 166, 0 Output from fhtDitInt(): -2, -3, -2, -4, -4, 0, 0, 0, 5, 11, 36, -1855, 3955, -2261, 52, 18, 7, -3, -30, 1870, -3962, 2262, -52, -20, -11, -5, -4, -13, 9, -3, 0, 0 Output from complexToDecibelWithGain(): 0, 0, 0, 0, 0, 0, 0, 0, 0, 0, 0, 63, 63, 63, 0, 0  $\theta$  |  $\begin{array}{c|c} 1 & 1 \\ 2 & 1 \\ 3 & 1 \\ 4 & 1 \end{array}$ 

 $\begin{array}{c|c} 6 & | \\ \hline 7 & | \end{array}$  8 | 9 | 10 | 11 |\*\*\*\*\*\*\*\*\*\*\*\*\*\*\*\*\*\*\*\*\*\*\*\*\*\*\*\*\*\*\*\*\*\*\*\*\*\*\*\*\*\*\*\*\*\*\*\*\*\*\*\*\*\*\*\*\*\*\*\*\*\*\* 12 |\*\*\*\*\*\*\*\*\*\*\*\*\*\*\*\*\*\*\*\*\*\*\*\*\*\*\*\*\*\*\*\*\*\*\*\*\*\*\*\*\*\*\*\*\*\*\*\*\*\*\*\*\*\*\*\*\*\*\*\*\*\*\* 13 |\*\*\*\*\*\*\*\*\*\*\*\*\*\*\*\*\*\*\*\*\*\*\*\*\*\*\*\*\*\*\*\*\*\*\*\*\*\*\*\*\*\*\*\*\*\*\*\*\*\*\*\*\*\*\*\*\*\*\*\*\*\*\*  $\frac{10}{14}$  15 | Tests completed... WFF\_FHT Test: Pure sine wave with frequency = 1990 Hz and amplitude of +-16383 FHT\_LEN = 32, N\_DB = 64 Test 1 - Rectangular window, linear output Output from generateSample(): 0, 9588, 15549, 15628, 9795, 257, -9378, -15466, -15703, -10001, -515, 9166, 15379, 15775, 10203, 772, -8952, -15289, -15842, -10403, -1029, 8735, 15194, 15906, 10601, 1285, -8516, -15096, -15966, -10796, -1542, 8295 Output from fhtDitInt(): 237, 558, 1344, 10394, -2691, -1347, -948, -752, -634, -550, -489, -443, -399, -380, -340, -311, -284, -258, -232, -196, -187, -171, -132, -98, -56, -8, 61, 189, 497, -2184, -234, 25 Output from complexToReal(): 1, 3, 7, 58, 15, 7, 5, 4, 3, 3, 2, 2, 2, 2, 2, 2 0 |\* 1 |\*\*\* 2 |\*\*\*\*\*\*\* 3 |\*\*\*\*\*\*\*\*\*\*\*\*\*\*\*\*\*\*\*\*\*\*\*\*\*\*\*\*\*\*\*\*\*\*\*\*\*\*\*\*\*\*\*\*\*\*\*\*\*\*\*\*\*\*\*\*\*\* 4 |\*\*\*\*\*\*\*\*\*\*\*\*\*\*\* 5 |\*\*\*\*\*\*\* 6 |\*\*\*\*\* 7 |\*\*\*\* 8 |\*\*\* 9 |\*\*\* 10 |\*\*<br>
11 |\*\*<br>
12 |\*\*<br>
13 |\*\* 14 |\*\* 15 |\*\* Test 2 - Rectangular window, decibel output Output from generateSample(): 0, 9588, 15549, 15628, 9795, 257, -9378, -15466, -15703, -10001, -515, 9166, 15379, 15775, 10203, 772, -8952, -15289, -15842, -10403, -1029, 8735, 15194, 15906, 10601, 1285, -8516, -15096, -15966, -10796, -1542, 8295 Output from fhtDitInt(): 237, 558, 1344, 10394, -2691, -1347, -948, -752, -634, -550, -489, -443, -399, -380, -340, -311, -284, -258, -232, -196, -187, -171, -132, -98, -56, -8, 61, 189, 497, -2184, -234, 25 Output from complexToDecibel(): 7, 20, 33, 62, 43, 33, 28, 24, 22, 20, 19, 18, 16, 16, 16, 15 0 |\*\*\*\*\*\*\* 1 |\*\*\*\*\*\*\*\*\*\*\*\*\*\*\*\*\*\*\*\* 2 |\*\*\*\*\*\*\*\*\*\*\*\*\*\*\*\*\*\*\*\*\*\*\*\*\*\*\*\*\*\*\*\*\* 3 |\*\*\*\*\*\*\*\*\*\*\*\*\*\*\*\*\*\*\*\*\*\*\*\*\*\*\*\*\*\*\*\*\*\*\*\*\*\*\*\*\*\*\*\*\*\*\*\*\*\*\*\*\*\*\*\*\*\*\*\*\*\* 4 |\*\*\*\*\*\*\*\*\*\*\*\*\*\*\*\*\*\*\*\*\*\*\*\*\*\*\*\*\*\*\*\*\*\*\*\*\*\*\*\*\*\*\* 5 |\*\*\*\*\*\*\*\*\*\*\*\*\*\*\*\*\*\*\*\*\*\*\*\*\*\*\*\*\*\*\*\*\* 6 |\*\*\*\*\*\*\*\*\*\*\*\*\*\*\*\*\*\*\*\*\*\*\*\*\*\*\*\* 7 |\*\*\*\*\*\*\*\*\*\*\*\*\*\*\*\*\*\*\*\*\*\*\*\* 8 |\*\*\*\*\*\*\*\*\*\*\*\*\*\*\*\*\*\*\*\*\*\* 9 |\*\*\*\*\*\*\*\*\*\*\*\*\*\*\*\*\*\*\*\* 10 |\*\*\*\*\*\*\*\*\*\*\*\*\*\*\*\*\*\*\* 11 |\*\*\*\*\*\*\*\*\*\*\*\*\*\*\*\*\*\* 12 |\*\*\*\*\*\*\*\*\*\*\*\*\*\*\*\* 13 |\*\*\*\*\*\*\*\*\*\*\*\*\*\*\*\* 14 |\*\*\*\*\*\*\*\*\*\*\*\*\*\*\*\*  $15$  |\*\*\*\*\*\*\*\*\*\*\*\*\*\*\*\* Test 3 - Hamming window, linear output Output from generateSample(): 0, 9588, 15549, 15628, 9795, 257, -9378, -15466, -15703, -10001, -515, 9166, 15379, 15775, 10203, 772, -8952, -15289, -15842, -10403, -1029, 8735, 15194, 15906, 10601, 1285, -8516, -15096, -15966, -10796, -1542, 8295 Output from applyHammingWindow(): 0, 856, 1823, 2538, 2184, 76, -3566, -7275, -8846, -6554, -383, 7530, 13671, 14862, 9987, 770, -8931, -14967, -14926, -9249, -846, 6486, 9956, 8959, 4986, 488, -2527, -3367, -2594, -1266, -138, 663 Output from fhtDitInt(): 11, -27, -1809, 5749, -3574, 194, -8, -34, -38, -37, -36, -35, -27, -35, -25, -25, -22, -19, -19, -9, -18, -16, -6, -4, -1, 5, 10, 13, 467, -1291, 621, 33 Output from complexToReal(): 0, 0, 10, 32, 19, 1, 0, 0, 0, 0, 0, 0, 0, 0, 0, 0  $0$  |  $\frac{1}{2}$  | \*\*\*\*\*\*\*\*\*\*\* 2 |\*\*\*\*\*\*\*\*\*\* 3 |\*\*\*\*\*\*\*\*\*\*\*\*\*\*\*\*\*\*\*\*\*\*\*\*\*\*\*\*\*\*\*\* 4 |\*\*\*\*\*\*\*\*\*\*\*\*\*\*\*\*\*\*\* 5 |\*

5 |

6 |<br>7 |<br>8 |<br>9 | 10 | 11 | 12 | 13 |  $14$  $15$ Test 4 - Hamming window, decibel output with gain Output from generateSample(): 0, 9588, 15549, 15628, 9795, 257, -9378, -15466, -15703, -10001, -515, 9166, 15379, 15775, 10203, 772, -8952, -15289, -15842, -10403, -1029, 8735, 15194, 15906, 10601, 1285, -8516, -15096, -15966, -10796, -1542, 8295 Output from applyHammingWindow(): 0, 856, 1823, 2538, 2184, 76, -3566, -7275, -8846, -6554, -383, 7530, 13671, 14862, 9987, 770, -8931, -14967, -14926, -9249, -846, 6486, 9956, 8959, 4986, 488, -2527, -3367, -2594, -1266, -138, 663 Output from fhtDitInt(): 11, -27, -1809, 5749, -3574, 194, -8, -34, -38, -37, -36, -35, -27, -35, -25, -25, -22, -19, -19, -9, -18, -16, -6, -4, -1, 5, 10, 13, 467, -1291, 621, 33 Output from complexToDecibelWithGain(): 0, 0, 62, 63, 63, 29, 0, 0, 0, 0, 0, 0, 0, 0, 0, 0  $\begin{array}{c|c} 0 & | \\ 1 & | \\ 2 & | \end{array}$  1 | 2 |\*\*\*\*\*\*\*\*\*\*\*\*\*\*\*\*\*\*\*\*\*\*\*\*\*\*\*\*\*\*\*\*\*\*\*\*\*\*\*\*\*\*\*\*\*\*\*\*\*\*\*\*\*\*\*\*\*\*\*\*\*\* 3 |\*\*\*\*\*\*\*\*\*\*\*\*\*\*\*\*\*\*\*\*\*\*\*\*\*\*\*\*\*\*\*\*\*\*\*\*\*\*\*\*\*\*\*\*\*\*\*\*\*\*\*\*\*\*\*\*\*\*\*\*\*\*\* 4 |\*\*\*\*\*\*\*\*\*\*\*\*\*\*\*\*\*\*\*\*\*\*\*\*\*\*\*\*\*\*\*\*\*\*\*\*\*\*\*\*\*\*\*\*\*\*\*\*\*\*\*\*\*\*\*\*\*\*\*\*\*\*\* 5 |\*\*\*\*\*\*\*\*\*\*\*\*\*\*\*\*\*\*\*\*\*\*\*\*\*\*\*\*\*  $\begin{array}{c|c} 6 & | \\ \hline 7 & | \end{array}$  8 | 9 |  $10$  $\frac{10}{11}$  12 |  $\frac{1}{13}$  $\frac{1}{14}$  15 | Test 5 - Hann window, linear output Output from generateSample(): 0, 9588, 15549, 15628, 9795, 257, -9378, -15466, -15703, -10001, -515, 9166, 15379, 15775, 10203, 772, -8952, -15289, -15842, -10403, -1029, 8735, 15194, 15906, 10601, 1285, -8516, -15096, -15966, -10796, -1542, 8295 Output from applyHannWindow(): 0, 97, 629, 1400, 1522, 60, -3060, -6562, -8249, -6254, -371, 7388, 13523, 14783, 9968, 769, -8929, -14939, -14847, -9148, -830, 6290, 9500, 8354, 4497, 419, -2006, -2347, -1431, -437, -16, 0 Output from fhtDitInt(): -8, -79, -2083, 5344, -3650, 328, 74, 28, 14, 6, 3, 0, 6, -6, 2, 1, 1, 1, -1, 8, -4, -4, 4, 4, 4, 6, 5, -2, 464, -1214, 694, 33 Output from complexToReal(): 0, 0, 12, 30, 20, 1, 0, 0, 0, 0, 0, 0, 0, 0, 0, 0  $\begin{matrix} 0 \\ 1 \end{matrix}$  $\begin{array}{c|c} 1 & \\ 2 & \end{array}$  \*\*\*\*\*\*\*\*\*\*\*\* 3 |\*\*\*\*\*\*\*\*\*\*\*\*\*\*\*\*\*\*\*\*\*\*\*\*\*\*\*\*\*\* 4 |\*\*\*\*\*\*\*\*\*\*\*\*\*\*\*\*\*\*\*\*  $\overline{5}$  6 |  $\frac{8}{7}$  8 |  $\frac{1}{9}$  10 | 11 | 12 |  $13$  $14$  15 | Test 6 - Hann window, decibel output with gain Output from generateSample(): 0, 9588, 15549, 15628, 9795, 257, -9378, -15466, -15703, -10001, -515, 9166, 15379, 15775, 10203, 772, -8952, -15289, -15842, -10403, -1029, 8735, 15194, 15906, 10601, 1285, -8516, -15096, -15966, -10796, -1542, 8295 Output from applyHannWindow(): 0, 97, 629, 1400, 1522, 60, -3060, -6562, -8249, -6254, -371, 7388, 13523, 14783, 9968, 769, -8929, -14939, -14847, -9148, -830, 6290, 9500, 8354, 4497, 419, -2006, -2347, -1431, -437, -16, 0 Output from fhtDitInt(): -8, -79, -2083, 5344, -3650, 328, 74, 28, 14, 6, 3, 0, 6, -6, 2, 1, 1, 1, -1, 8, -4, -4, 4, 4, 4, 6, 5, -2, 464, -1214, 694, 33 Output from complexToDecibelWithGain(): 0, 0, 63, 63, 63, 37, 0, 0, 0, 0, 0, 0, 0, 0, 0, 0

 $\begin{array}{c|c} 0 & | \\ 1 & | \end{array}$ 

 2 |\*\*\*\*\*\*\*\*\*\*\*\*\*\*\*\*\*\*\*\*\*\*\*\*\*\*\*\*\*\*\*\*\*\*\*\*\*\*\*\*\*\*\*\*\*\*\*\*\*\*\*\*\*\*\*\*\*\*\*\*\*\*\* 3 |\*\*\*\*\*\*\*\*\*\*\*\*\*\*\*\*\*\*\*\*\*\*\*\*\*\*\*\*\*\*\*\*\*\*\*\*\*\*\*\*\*\*\*\*\*\*\*\*\*\*\*\*\*\*\*\*\*\*\*\*\*\*\* 4 |\*\*\*\*\*\*\*\*\*\*\*\*\*\*\*\*\*\*\*\*\*\*\*\*\*\*\*\*\*\*\*\*\*\*\*\*\*\*\*\*\*\*\*\*\*\*\*\*\*\*\*\*\*\*\*\*\*\*\*\*\*\*\* 5 |\*\*\*\*\*\*\*\*\*\*\*\*\*\*\*\*\*\*\*\*\*\*\*\*\*\*\*\*\*\*\*\*\*\*\*\*\* 6 | 7 | 8 | 9 |  $10$  $\frac{10}{11}$  $12$  13 | 14 |  $-15$ Tests completed... WFF FHT Test: Pure sine wave with frequency = 9490 Hz and amplitude of  $+$ -16383 FHT\_LEN = 32, N\_DB = 64 Test 1 - Rectangular window, linear output Output from generateSample(): 0, 2614, -5160, 7575, -9795, 11765, -13433, 14757, -15703, 16247, -16375, 16083, -15379, 14281, -12818, 11026, -8951, 6648, -4174, 1593, 1029, -3624, 6127, -8472, 10601, -12458, 13996, -15175, 15966, -16347, 16310, -15855 Output from fhtDitInt(): -223, -197, -176, -150, -124, -94, -61, -23, 27, 83, 160, 269, 442, 752, 1561, 10697, -2138, -3569, -1266, -914, -738, -626, -549, -489, -447, -401, -370, -341, -316, -290, -265, -241<br>-2138, -3569, -1266, -914, -738, -626, -549, -489, -447, -401, -370, -341, -316, -290, -265, -241 Output from complexToReal(): 1, 1, 1, 1, 1, 1, 2, 2, 2, 2, 3, 3, 4, 6, 11, 62 0 |\*<br>
1 |\*<br>
2 |\*<br>
3 |\*<br>
4 |\*<br>
5 |\*\*<br>
6 |\*\* 7 |\*\* 8 |\*\*  $\begin{array}{c|c} 9 & * \ * & * \ 10 & * \ * \ * & * \ 11 & * \ * \end{array}$  12 |\*\*\*\* 13 |\*\*\*\*\*\* 14 |\*\*\*\*\*\*\*\*\*\*\* 15 |\*\*\*\*\*\*\*\*\*\*\*\*\*\*\*\*\*\*\*\*\*\*\*\*\*\*\*\*\*\*\*\*\*\*\*\*\*\*\*\*\*\*\*\*\*\*\*\*\*\*\*\*\*\*\*\*\*\*\*\*\*\* Test 2 - Rectangular window, decibel output Output from generateSample(): 0, 2614, -5160, 7575, -9795, 11765, -13433, 14757, -15703, 16247, -16375, 16083, -15379, 14281, -12818, 11026, -8951, 6648, -4174, 1593, 1029, -3624, 6127, -8472, 10601, -12458, 13996, -15175, 15966, -16347, 16310, -15855 Output from fhtDitInt(): -223, -197, -176, -150, -124, -94, -61, -23, 27, 83, 160, 269, 442, 752, 1561, 10697, -2138, -3569, -1266, -914, -738, -626, -549, -489, -447, -401, -370, -341, -316, -290, -265, -241 Output from complexToDecibel(): 7, 11, 12, 12, 13, 13, 14, 15, 17, 19, 20, 23, 26, 31, 39, 63 0 |\*\*\*\*\*\*\*\*\*\*\*<br>1 |\*\*\*\*\*\*\*\*\*\*\*\*<br>2 |\*\*\*\*\*\*\*\*\*\*\*\*\* 3 |<br>4 |\*\*\*\*\*\*\*\*\*\*\*\*\*\*<br>5 |\*\*\*\*\*\*\*\*\*\*\*\*\*\* \*\*\*\*\*\*\*\*\*\*\*\*\*\*\*<br>\*\*\*\*\*\*\*\*\*\*\*\*\*\*\* 6 |\*\*\*\*\*\*\*\*\*\*\*\*\*\* 7 |\*\*\*\*\*\*\*\*\*\*\*\*\*\*\* 8 |\*\*\*\*\*\*\*\*\*\*\*\*\*\*\*\*\* 9 |\*\*\*\*\*\*\*\*\*\*\*\*\*\*\*\*\*\*\* 10 |\*\*\*\*\*\*\*\*\*\*\*\*\*\*\*\*\*\*\*\* 11 |\*\*\*\*\*\*\*\*\*\*\*\*\*\*\*\*\*\*\*\*\*\*\* 12 |\*\*\*\*\*\*\*\*\*\*\*\*\*\*\*\*\*\*\*\*\*\*\*\*\*\* 13 |\*\*\*\*\*\*\*\*\*\*\*\*\*\*\*\*\*\*\*\*\*\*\*\*\*\*\*\*\*\*\* 14 |\*\*\*\*\*\*\*\*\*\*\*\*\*\*\*\*\*\*\*\*\*\*\*\*\*\*\*\*\*\*\*\*\*\*\*\*\*\*\* 15 |\*\*\*\*\*\*\*\*\*\*\*\*\*\*\*\*\*\*\*\*\*\*\*\*\*\*\*\*\*\*\*\*\*\*\*\*\*\*\*\*\*\*\*\*\*\*\*\*\*\*\*\*\*\*\*\*\*\*\*\*\*\*\* Test 3 - Hamming window, linear output Output from generateSample(): 0, 2614, -5160, 7575, -9795, 11765, -13433, 14757, -15703, 16247, -16375, 16083, -15379, 14281, -12818, 11026, -8951, 6648, -4174, 1593, 1029, -3624, 6127, -8472, 10601, -12458, 13996, -15175, 15966, -16347, 16310, -15855 Output from applyHammingWindow(): 0, 233, -606, 1230, -2185, 3489, -5108, 6940, -8846, 10646, -12160, 13212, -13672, 13454, -12548, 10999, --,<br>6507, -3933, Output from fhtDitInt(): -20, -17, -16, -13, -11, -9, -6, -1, 4, 8, 14, 21, 24, -8, -1785, 5773, -3104, -1113, 614, -13, -37, -39, -40, -35, -34, -30, -30, -27, -26, -22, -23, -17 Output from complexToReal(): 0, 0, 0, 0, 0, 0, 0, 0, 0, 0, 0, 0, 0, 0, 10, 32  $\theta$ 

 $\begin{array}{c|c} 1 & | \\ 2 & | \end{array}$ 

3 |<br>
4 |<br>
5 |<br>
6 |<br>
7 |<br>
8 | 9 | 10 | 11 | 12 |  $\begin{array}{c|c} 13 & \text{ } \\ 14 & \text{ } \end{array}$  +\*\*\*\*\*\*\*\*\*\* 14 |\*\*\*\*\*\*\*\*\*\* 15 |\*\*\*\*\*\*\*\*\*\*\*\*\*\*\*\*\*\*\*\*\*\*\*\*\*\*\*\*\*\*\*\* Test 4 - Hamming window, decibel output with gain Output from generateSample(): 0, 2614, -5160, 7575, -9795, 11765, -13433, 14757, -15703, 16247, -16375, 16083, -15379, 14281, -12818, 11026, -8951, 6648, -4174, 1593, 1029, -3624, 6127, -8472, 10601, -12458, 13996, -15175, 15966, -16347, 16310, -15855 Output from applyHammingWindow(): 0, 233, -606, 1230, -2185, 3489, -5108, 6940, -8846, 10646, -12160, 13212, -13672, 13454, -12548, 10999, -8930, 6507, -3933, 1416, 845, -2692, 4014, -4773, 4986, -4737, 4151, -3385, 2593, -1917, 1457, -1268 Output from fhtDitInt(): -20, -17, -16, -13, -11, -9, -6, -1, 4, 8, 14, 21, 24, -8, -1785, 5773, -3104, -1113, 614, -13, -37, -39, -40, -35, -34, -30, -30, -27, -26, -22, -23, -17 Output from complexToDecibelWithGain(): 0, 0, 0, 0, 0, 0, 0, 0, 0, 0, 0, 0, 0, 0, 62, 63  $\Theta$  $\begin{array}{c|c} 1 & 1 \\ 2 & 1 \\ 3 & 1 \\ 4 & 1 \end{array}$ 5 |<br>6 |<br>7 |<br>8 |  $\begin{array}{c|c} 9 & | \\ 10 & | \\ 11 & | \end{array}$  $12$  $13 \overline{14}$  14 |\*\*\*\*\*\*\*\*\*\*\*\*\*\*\*\*\*\*\*\*\*\*\*\*\*\*\*\*\*\*\*\*\*\*\*\*\*\*\*\*\*\*\*\*\*\*\*\*\*\*\*\*\*\*\*\*\*\*\*\*\*\* 15 |\*\*\*\*\*\*\*\*\*\*\*\*\*\*\*\*\*\*\*\*\*\*\*\*\*\*\*\*\*\*\*\*\*\*\*\*\*\*\*\*\*\*\*\*\*\*\*\*\*\*\*\*\*\*\*\*\*\*\*\*\*\*\* Test 5 - Hann window, linear output Output from generateSample(): 0, 2614, -5160, 7575, -9795, 11765, -13433, 14757, -15703, 16247, -16375, 16083, -15379, 14281, -12818, 11026, -8951, 6648, -4174, 1593, 1029, -3624, 6127, -8472, 10601, -12458, 13996, -15175, 15966, -16347, 16310, -15855 Output from applyHannWindow(): 0, 26, -209, 678, -1523, 2770, -4384, 6260, -8249, 10159, -11793, 12963, -13524, 13383, -12524, 10997, -8928, 6495, -3912, 1400, 829, -2610, 3831, -4451, 4497, -4065, 3295, -2360, 1430, -662, 166, 0 Output from fhtDitInt(): -2, -2, -2, -1, 0, -2, -1, 0, 2, 1, 2, -2, -12, -75, -2076, 5344, -3187, -900, 778, 65, 24, 12, 5, 4, 2, 3, 0, 0, 0, 1, -2, 2 Output from complexToReal(): 0, 0, 0, 0, 0, 0, 0, 0, 0, 0, 0, 0, 0, 0, 12, 29  $\theta$  $\begin{array}{c|c} 1 & 1 \\ 2 & 1 \\ 3 & 1 \\ 4 & 1 \end{array}$ 5 |<br>6 |<br>7 |<br>8 |  $\frac{6}{9}$  10 |  $\frac{10}{11}$  12 |  $\begin{array}{c} 13 \\ 14 \end{array}$  | \*\*\*\*\*\*\*\*\*\*\*\*\*\* 14 |\*\*\*\*\*\*\*\*\*\*\*\* 15 |\*\*\*\*\*\*\*\*\*\*\*\*\*\*\*\*\*\*\*\*\*\*\*\*\*\*\*\*\* Test 6 - Hann window, decibel output with gain Output from generateSample(): 0, 2614, -5160, 7575, -9795, 11765, -13433, 14757, -15703, 16247, -16375, 16083, -15379, 14281, -12818, 11026, -8951, 6648, -4174, 1593, 1029, -3624, 6127, -8472, 10601, -12458, 13996, -15175, 15966, -16347, 16310, -15855 Output from applyHannWindow(): 0, 26, -209, 678, -1523, 2770, -4384, 6260, -8249, 10159, -11793, 12963, -13524, 13383, -12524, 10997, -8928, 6495, -3912, 1400, 829, -2610, 3831, -4451, 4497, -4065, 3295, -2360, 1430, -662, 166, 0 Output from fhtDitInt(): -2, -2, -2, -1, 0, -2, -1, 0, 2, 1, 2, -2, -12, -75, -2076, 5344, -3187, -900, 778, 65, 24, 12, 5, 4, 2, 3, 0, 0, 0, 1, -2, 2 Output from complexToDecibelWithGain(): 0, 0, 0, 0, 0, 0, 0, 0, 0, 0, 0, 0, 0, 0, 63, 63

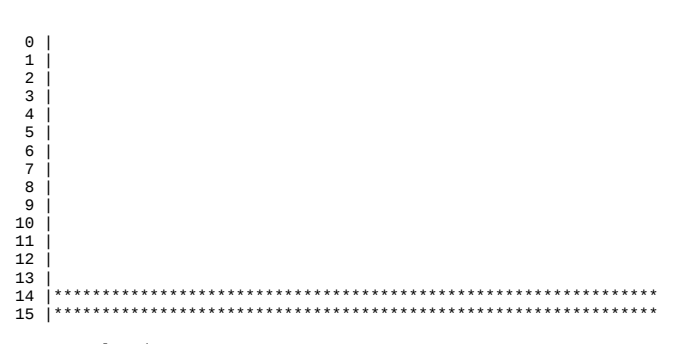

Tests completed...